# **100% Money Back**

**Vendor:**Oracle

**Exam Code:**1Z0-820

**Exam Name:**Upgrade to Oracle Solaris 11 System Administrator

**Version:**Demo

#### **QUESTION 1**

You are configuring NFS on a server. Select the two statements that are true.

A. Resources listed in /etc/dfs/dfstab are automatically shared on boot up.

B. A directory cannot be shared if a subdirectory below it is already shared.

C. Renaming a share created with the zfs set share command is not supported.

D. NFS and SMB protocols cannot be used simultaneously to share the same directory.

Correct Answer: AC

Explanation: A: ZFS can automatically share file systems by setting the sharenfs property. Using this property, you do not have to modify the /etc/dfs/dfstab file when a new file system is shared. The sharenfs property is a commaseparated list of options to pass to the share command. The value on is an alias for the default share options, which provides read/write permissions to anyone. The value off indicates that the file system is not managed by ZFS and can be shared through traditional means, such as the /etc/dfs/ dfstab file. All file systems whose sharenfs property is not off are shared during boot.

# **QUESTION 2**

You are setting up a local IPS package repository on your Oracle Solaris 11 server; solans example.com

You want to point the existing local IPS publisher to the new local IPS repository located in /repo. These

are the steps that you have followed:

1 Download and rsync the contents of the Oracle Solaris 11 repository ISO image to the /repo directory.

2. Configure the repository server service properties. The svcprop command displays the IPS-related properties: pkg/inst\_root astnng /repo pkg/readonly boolean true The Is command displays the contents of the /repo directory: #ls /repo

pkg5 repository publisher

The svcs command shows the svc:/application/pkg/server:default service is online.

The pkg publisher command still displays:

PUBLISHERTYPESTATUSURI solarisoriQinonlinehttp://DkQ.Qracle.conVsolaris/release/

Which step needs to be performed to set the local IPS publisher to the local IPS repository /repo?

A. issue the pkgrepo refresh -s command to refresh the repository.

B. Restart the svc:/application/pkg/server:default service.

C. issue the pkg set-publisher command to set the new repository location.

D. issue the pkgrepo rebuild command to rebuild the repository.

E. issue the pkgrepo set command to set the new repository location-

Correct Answer: E

## **QUESTION 3**

Identify the two advantages offered by the Automated Installer compared to JumpStait (Choose two.)

- A. DHCP is no longer required.
- B. ZFS clones of the boot environment simplify upgrades.
- C. Greater flexibility is offered by WAN-compatible networking protocols.
- D. Complexity of post-installation scripts required for customizing installations is simplified.
- E. ZFS file systems support installation of additional disk storage during installation if required.

Correct Answer: AB

## **QUESTION 4**

View the Exhibit and review the zpool and ZFS configuration information from your system.

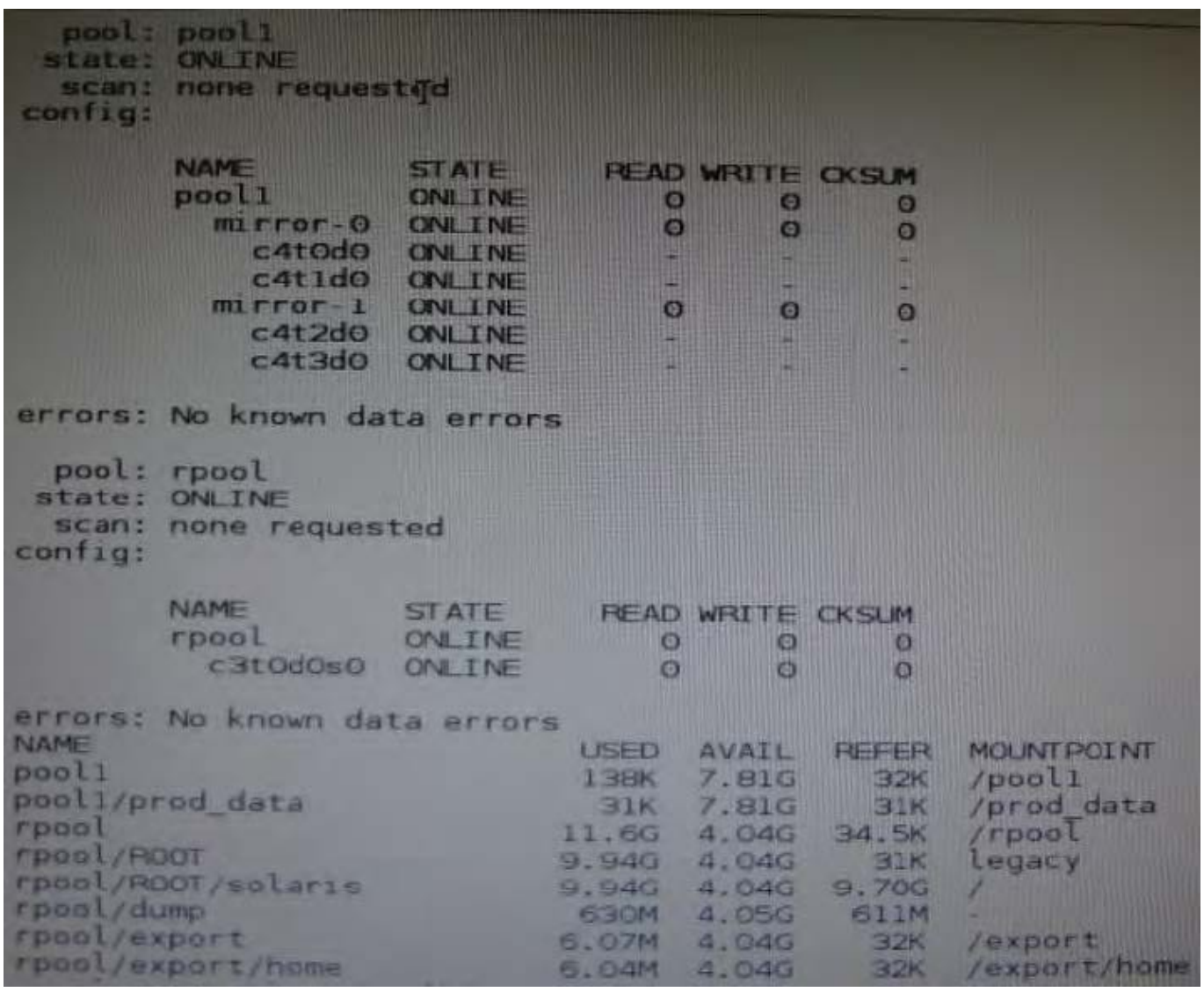

Identify the correct procedure for breaking the /prod\_data mirror, removing c4t0d0 and c4t2d0, and making the data on c4t0d0and c4t2d0 accessible under the dev\_data mount point.

A. zpool split pool1 pool2 c4t0d0 c4t2d0 zpool import pool2 zfs set mountpoint = /dev\_data pool2/prod\_data

- B. zpool detach pool1 pool2 zpool attach pool2 zfs set mountpoint=/dev\_data pool2/prod\_data
- C. zpool split pool1/prod\_data -n pool2/dev\_data zfs set mountpoint = /dev\_data pool2/prod\_data
- D. zpool split pool1 pool2 c4t0d0 c4t2d0 zpool import pool2

# Correct Answer: D

Explanation: In this Solaris release, you can use the zpool split command to split a mirrored storage pool, which detaches a disk or disks in the original mirrored pool to create another identical pool. After the split operation, import the new pool.

Reference: Oracle Solaris ZFS Administration Guide, Creating a New Pool By Splitting a Mirrored ZFS Storage Pool

#### **QUESTION 5**

The COMSTAR framework provides support for the iSCSI protocol.

Select three options that correctly describe the COMSTAR framework.

A. iSCSI devices can be used as dump devices.

B. SCSI commands are carried over IP networks and enable you to mount disk devices from across the network onto your local system.

C. Large amounts of data can be transferred over an IP network with very little network degradation.

D. COMSTAR allows you to convert any Solaris11 host into a SCSI target device that can be accessed over a storage network.

E. One IP port can handle multiple ISCSI target devices.

Correct Answer: BDE

Explanation: B: By carrying SCSI commands over IP networks, the iSCSI protocol enables you to access block devices from across the network as if they were connected to the local system. COMSTAR provides an easier way to manage these iSCSI target devices.

D: Common Multiprotocol SCSI TARget, or COMSTAR, a software framework that enables you to convert any Oracle Solaris 11 host into a SCSI target device that can be accessed over a storage network by initiator hosts.

E: One IP port can handle multiple iSCSI target devices.

Reference: Oracle Solaris Administration: Devices and File Systems, Configuring Storage Devices With COMSTAR

# **QUESTION 6**

Which five statements describe options available for installing the Oracle Solaris 11operating system using the installation media?

A. You can perform a text or LiveCD installation locally or over the network.

B. The text Installer does not install the GNOME desktop. The GNOME desktop package must he added after you have installed the operating system.

C. The LiveCD Installation cannot be used to install multiple instances of Oracle Solaris.

D. The LiveCD installer cannot be used if you need to preserve a specific Solaris Volume Table of Contents (VTOC) slice in your current operating system.

E. The LiveCD Installer is for x86 platforms only.

F. The GUI installer cannot be used to upgrade your operating system from Solaris 10.

G. If you are installing Oracle Solaris 11 on an x86-based system that will have more than one operating system installed in it, you cannot partition your disk during the installation process.

H. The LiveCD installer can be used for SPARC or x86 platforms.

Correct Answer: BCDEF

Explanation: A: If the network is setup to perform automated installations, you can perform a text installation over the network by setting up an install service on the network and selecting a text installation when the client system boots.

B: After a fresh install of Solaris 11 express, only the console mode is activated. To add Gnome, simply do :

\$ sudo pkg install slim\_install

This will install additional packages that are not installed by default.

D: The text installer advantages over the GUI installer include:

\* In addition to modifying partitions, the text installer enables you to create and modify VTOC slices within the Solaris partition.

F: How do I upgrade my Solaris 10 or lower systems to Solaris 11?

Unfortunately, you CAN\\'T. There is no direct upgrade installer or other tool that will allow you to upgrade from earlier releases of Solaris to Solaris 11. This is primarily due to the vast changes in the packaging mechanism in Solaris 10.

Reference: Oracle Solaris 11 Information Library, Comparing Installation Options

## **QUESTION 7**

The following information is displayed during the migration of a ZFS file system:

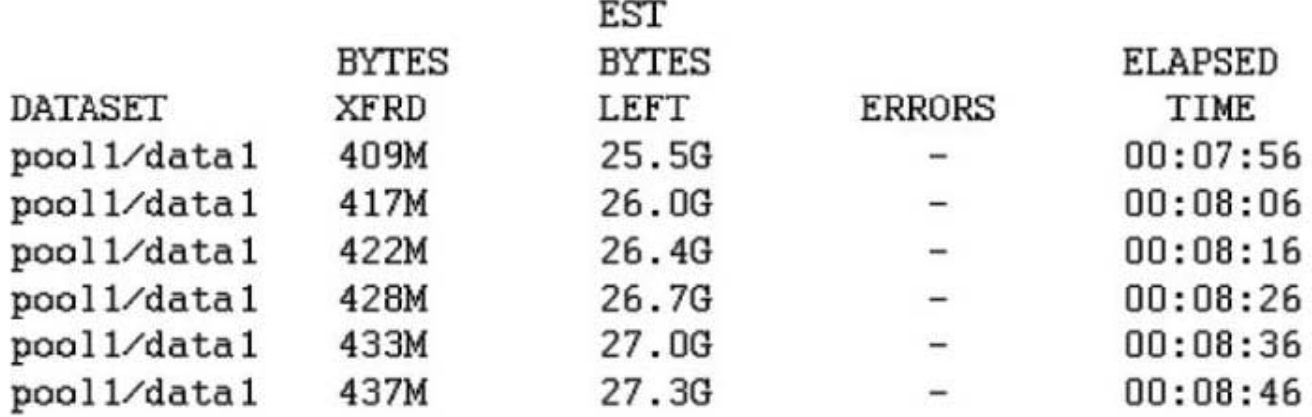

Which answer correctly describes the status of the migration?

A. The new file system is named pool1/data1, the shadowstat command was used to generate the output, and the migration is still in progress.

B. The shadowed file system is named pool1/data1, the shadowstat command was used to generate the output, and the migration is still in progress

C. 25.5 GB of data has been transferred so far. 409 MB of data remains to be transferred

D. The shadowed file system is named pool1/data1. the shadowstat command was used to generate the output, and the migration is still in progress with 409 MB remaining to be transferred to the target filesystem.

E. The new file system is named pool1/data1, the shadow command was used to generate the output, and the migration is still in progress.

F. The shadowed file system is named pool1/data1, the shadow command was used to generate the output, and the migration is still in progress.

G. 27.3 GB is the exact size of the data that is yet to be transferred from the shadowed file system.

Correct Answer: F

#### **QUESTION 8**

You have Solaris 11 system with a host name of sysA and it uses LDAP as a naming service.

You have created a flash archive of sysA and you want to migrate this system to an Oracle Solaris11 server, Solaris10 branded zone.

The zone Status on the Oracle Solaris 11 server is:

-zone10 incomplete/zone/zone1solaris10exc1

Select the option that will force the non-global zone to prompt you for a host name and name service the first time it is booted.

A. Use zonecfg to change the zonename before booting the system for the first time

B. Use the - u option with the zoneadm - z zone10 attach command.

C. Use the -u option with the zoneadn -z zone10 install command.

D. Remove the sysidcfg file from the /root directory before booting the non- global zone.

Correct Answer: C

Explanation: Oracle Solaris 10 branded zones ?Oracle Solaris 10 Zones provide an Oracle Solaris 10 environment on Oracle Solaris 11. You can migrate an Oracle Solaris 10 system or zone to a solaris10 zone on an Oracle Solaris 11 system in the following ways:

\*

Create a zone archive and use the archive to create an s10zone on the Oracle Solaris 11 system.

This option applies in the current scenario.

Example of command to Install the Oracle Solaris 10 non-global zone. s11sysB# zoneadm -z s10zone

install -u -a /pond/s10archive/s10.flar

\*

Detach the zone from the Oracle Solaris 10 system and attach the zone on the Oracle Solaris 11 zone.

The zone is halted and detached from its current host. The zonepath is moved to the target host, where it

is attached.

#### Note:

install [-x nodataset] [brand-specific options]

A subcommand of the zoneadm.

Install the specified zone on the system. This subcommand automatically attempts to verify first. It refuses to install if the verify step fails.

-u uuid-match

Unique identifier for a zone, as assigned by libuuid(3LIB). If this option is present and the argument is a

non-empty string, then the zone matching the UUID is selected instead of the one named by the -z option,

if such a zone is present.

Reference: Oracle Solaris 11 Information Library, Transitioning an Oracle Solaris 10 Instance to an Oracle

Solaris 11 System

## **QUESTION 9**

Which three options describe the purpose of the zonep2vchk command?

A. Used on a Solaris 10 global zone to access the system for problems before migrating that system to a Solaris 10 branded zone.

B. Used to access a Solaris 10 global zone for problems before migrating that zone to a Solaris 11 global zone

C. Used to create zonecfg template for a Solaris 10 global zone that that will be migrated to a solaris10 branded zone.

D. Used to migrate an Oracle Solaris 11 global zone to a non-global zone.

E. Used to migrate a Solaris 10 global zone to a non-global zone on the same server; the non-global zone can then be migrated to a Solaris 11 server as a Solaris10 branded zone.

Correct Answer: CDE

Explanation: zonep2vchk

-check a global zone\\'s configuration for physical to virtual migration into non-global zone

The zonep2vchk utility is used to evaluate a global zone\\'s configuration before the process of physical-tovirtual (p2v) migration into a non-global zone. The p2v process involves archiving a global zone (source), and then installing a nonglobal zone (target) using that archive

zonep2vchk serves two functions. First, it can be used to report issues on the source which might prevent a successful p2v migration. Second, it can output a template zonecfg, which can be used to assist in configuring the non-global zone target. zonep2vchk can be executed on a Solaris 10 or later global zone. To execute on Solaris 10, copy the zonep2vchkutility to the Solaris 10 source global zone.

When run on Solaris 10, a target release of S11 can be specified, which will check for p2v into a Solaris 10 Branded zone.

# **QUESTION 10**

Which three methods of delivering a package are provided by the image Package System (iPS)?

(Choose tnree.)

- A. Publish to a local file-based repository.
- B. Publish as an SVR4 package.
- C. Publish to a remote HTTP-based repository.
- D. Convert to a p5p package archive.
- E. Convert to a SVR4 package archive.
- F. Publish as a tar archive.
- G. Publish as a directory on a USB or DVD drive.
- H. Publish as a Linux RPM package.

Correct Answer: ABC

#### **QUESTION 11**

I he Automated Installer is used, rather than JumpStart, to install the Oracle Solans 11 operating System. Identify the two correctly matching pairs of equivalent functionality.

- A. AJ: manifest files JumpStart: begin script
- B. Al:installadmcreate-client JumpStart: setup\_install\_sen/er
- C. Al SMF system configuration profile files JumpStart: profile files
- D. Al: SMF system configuration profile files JumpStart: finish scripts and sysidcfg files

Correct Answer: A

# **QUESTION 12**

The rctladm command reports the following:

# rctladm |grep task.max.lwps task.max-lwps syslog=notice [ count 1

Which of the following correctly describes the system configuration?

A. A message will be logged with syslogd when the number of notice messages generated by the resource control threshold meets or exceeds the value specified with [count]

B. A message will be logged with sysloqd when the number of violations generated by the resource control threshold meets or exceeds the value specified with [count].

C. The global resource control monitoring for the task.max-lwps resource control has been enabled and syslog messaging for that resource control has been set to notice. However, because the [count] value has not been specified, there is no threshold set for the resource to monitor. The configuration to monitor the task.max-lwps resource control is incomplete.

D. The global resource control monitoring for the task.max-lwps resource control has been enabled, syslog messaging for that resource control has been set to notice.

Correct Answer: D